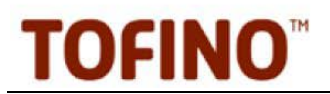

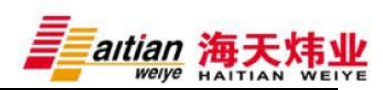

# 使用 **Tofino** 控制 **Stuxnet**(震网)恶意攻击的蔓延

本文档详细介绍了如何使用 Tofino 工业安全解决方案,来遏止西门子及非 西门子网络环境中的 Stuxnet 蠕虫病毒传播。

#### 前情回顾

#### **Stuxnet** 是什么?

Stuxnet 是一种计算机蠕虫,专门针对使用西门子 PLC 的一个或多个工业系 统。这个恶意软件的目的似乎是摧毁特定工业流程。

Stuxnet 会感染基于 Windows 的任何控制系统或 SCADA 系统的计算机,无 论其是否使用了西门子系统。该蠕虫只尝试进行修改控制器是模型 S7 - 300 或 S7 - 400 的 PLC。但是,它对所有的网络都具有侵略性,可能对任何控制系统 造成负面影响。受感染的电脑也将成为未来恶意攻击的启动点。

#### **Stuxnet** 的传播途径

Stuxnet 是人们所见过的有史以来设计最为复杂和精心的蠕虫之一。它至少 利用了四个之前未知的弱点,具有多种传播途径,对西门子控制系统的开发性上 也极其复杂。

遏止 Stuxnet 攻击的难题在于 其攻击并感染其他计算机的技术 极为多样。它主要通过以下三种途 径来进行传播:

·通过被感染的可移动 USB 驱动器;

·通过局域网络通信;

·通过被感染的西门子项目文 件。

在这些途径中,它利用了七种独立 的机制优势来感染其他计算机。

#### Stuxnet 同样有一个 P2P

(peer-to-peer)的网络系统, 使 得 Stuxnet 能够自动更新, 即使它 们不能连接回互联网。Stuxnet 还能 **ACCM ACC MACCONT** 图 1: Stuxnet 的多种传播途径

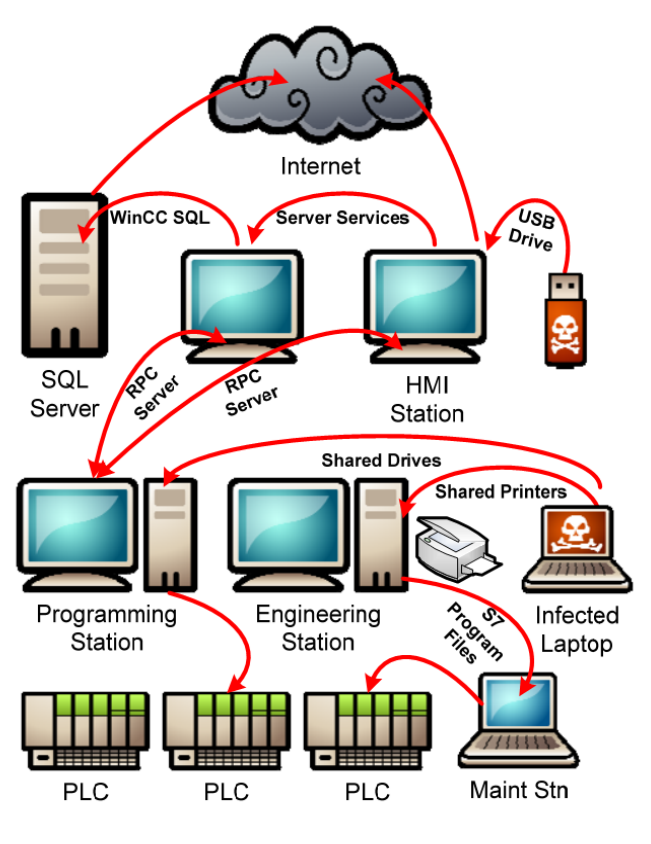

更多技术了解访问 http://www.mosesceo.com OR http://www.tofinosecurity.com

**security** es

MES/SCADA/DCS/PLC 工业控制网络安全专家

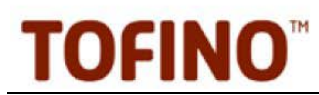

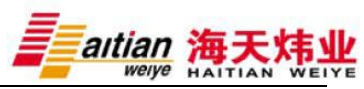

基于互联网进行指挥和控制,该机制目前已停用,但可在未来重新启动。

许多人错误地认为, 禁用被感染的 USB 驱动器, 就可以有效防止 Stuxnet 的风险。很遗憾,这种想法是错误的。Stuxnet 攻击方法的多样性, 使得任何企 图遏止 Stuxnet 蔓延的行为复杂化,如果要实现有效的安全防护, 就必须采用"深 度防御"的做法。

针对 Stuxnet 的安全防护设计都必须对其所有传播途径进行遏制, 包括 USB 驱动器,网络通信以及被感染的项目文件。本文档重点阐述利用 Tofino 工 业安全解决方案来防止 Stuxnet 的网络驱动这一传播途径,同时提供了针对其他 传播途径的指导和建议。

#### 防止 **USB** 驱动器被感染

Stuxnet 利用一种前所未闻的 Windows 快捷方式 (如\*. lnk 文件) 漏洞, 通 过 USB 驱动器(即使自动运行已经禁用)来感染计算机。大多数专家分析认为, 这将是新型感染方式的起点,虽然其他的感染方式(比如被感染的计算机)仍然 有很大的发生可能性。

有关控制 USB 感染途径的更多信息, 请参阅文档 AN - 118 "Stuxnet Mitigation Matrix"。

#### 防止网络驱动被感染

大多数专家对Stuxnet的看法都集中在从受到感染的控制系统里清除它是多 么的棘手。一旦进入控制系统, Stuxnet 会迅速在局域网中蔓延, 并感染其他计 算机。

专家认为, 遏制 Stuxnet 快速蔓延的最有效方法是采用 ANSI/ISA-99.02.01 和 IEC-63443 标准中的区级防护, 即将网络划分为不同的安全区, 在安全区之 间按照一定规则(阻止 Stuxnet 用于感染和通信的协议)安装工业防火墙。这样, 即使感染了 Stuxnet 病毒, 也会被控制在单一安全区的少数设备之中。

#### 将控制网络划分为安全区

预防 Stuxnet 的第一步是将控制系统划分为不同的安全区。 A 区是一个简 单的资产组合,有着基于控制功能,操作要求和危险性等因素的共同的安全要求。

最简单的方法是根据 ISA-95/Purdue 模型建立下列安全区:

- 安全集成系统(SIS)区域
- ·基本控制/PLC 区域

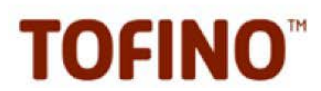

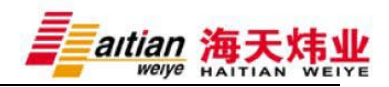

- ·管理/HMI 区域
- ·过程信息/历史数据区域
- ·IT 网络区域

这些系统的每一个安全漏洞都会导致不同的后果,所以将它们单独处理十分 必要。对于额外的安全性和可靠性要求,这些主要的安全区还可以根据操作功能 进一步划分成子区。安全区数量的增加会逐步限制Stuxnet蔓延到更少的计算机。 一旦发生感染,这样就能大大降低其风险和清除费用。

### 安装 **Tofino** 安全模块

划分好安全区后,Tofino 工业安全解决方案将用来限制安全区之间的网络通 信,该限制仅对系统操作所需要的安全区进行(有关 Tofino 的概述,请参阅本 文档的最后一页)。图 2 显示了 Tofino 安全模块(Tofino SAs) 在一个石油精炼 厂中的典型应用。

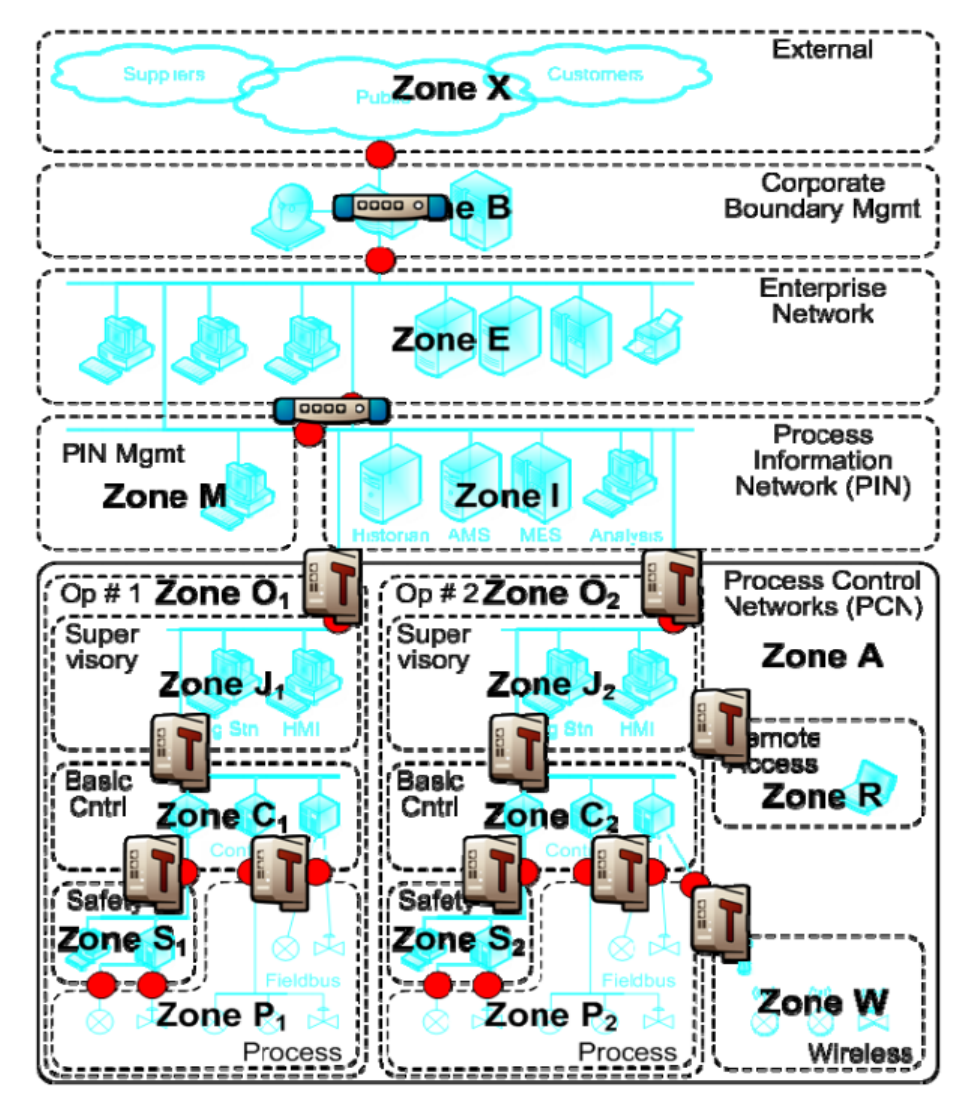

图 2:Tofino 安全模块在安全区间的典型应用

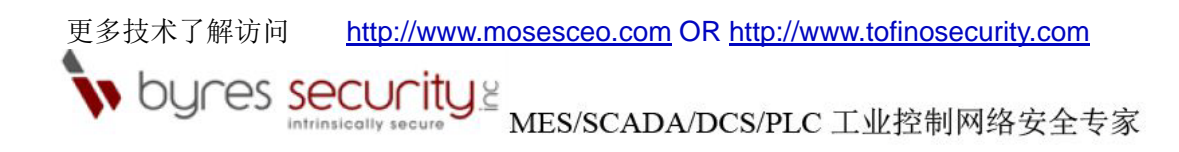

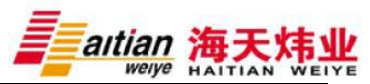

每一个 Tofino 安全模块都可以自定义装载软插件(即可装载安全软插件 LSM), 再通过中央服务器(即中央管理平台 CMP)进行组态。 遏止 Stuxnet 的 蔓延,建议使用以下 LSM:

- □ · Tofino Firewall (防火墙) LSM
- □ · Tofino Secure Asset Management (安全资产管理) LSM
- □ Tofino OPC Enforcer (OPC 执行) LSM
- □ · Tofino Event Logger(事件管理) LSM

#### 对 **Stuxnet** 使用的通信协议进行阻止

装载 LSM 之后, 需要对设备进行组态, 来阻止 Stuxnet 在安全区之间通信 所使用的协议。以下三种协议尤其需要管控: 网页(HTTP)通信协议, 远程过 程调用(RPC)通信协议,以及西门子系统中的的 MSSQL 通信协议。详情见 下表。

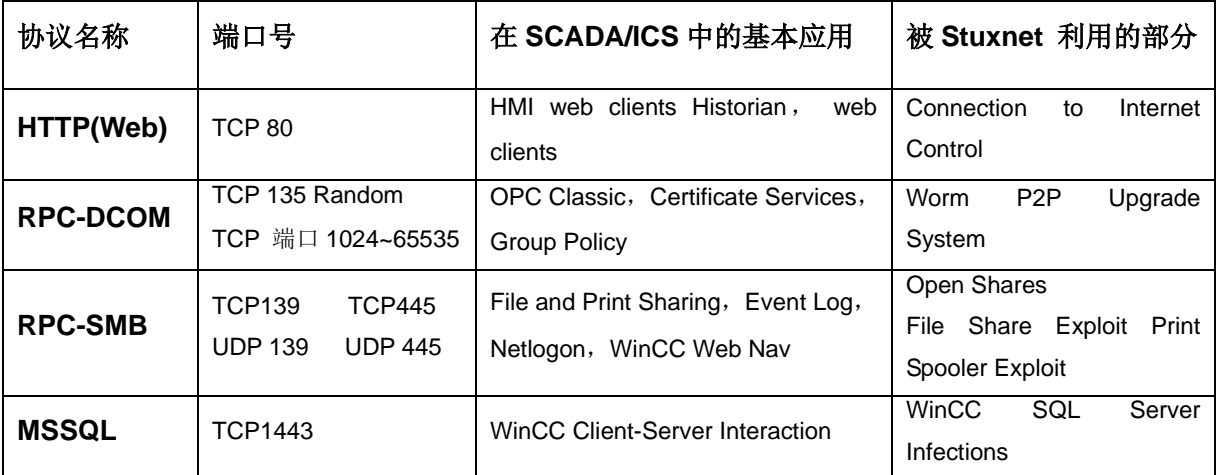

表 1: 部分由 Stuxnet 使用和 SCADA 应用服务受影响的协议的名单

#### 阻止出站 **HTTP** 流量

最简单的流量处理即 HTTP 消息, Stuxnet 使用 HTTP 协议在因特网中连接 回命令中心。Tofino 防火墙 LSM 默认阻止所有通信协议,因此,除非控制系统 需要特定使用 HTTP 协议,否则 HTTP 通信将被阻止。

如果必须使用 HTTP 通信(例如, 允许 IT 客户端访问历史数据), 应当只限 于这一个安全区及相关的 Web 服务器,并且只能进行入站访问。图 3 显示的是 允许范围内的 IT 客户端使用 HTTP 访问历史数据的典型设置。注意,Direction (方向)选项设置为"Incoming(输入)",因为 Web 客户端将启动与服务器的 会话, 且该服务器没有启动区域外会话的权限。

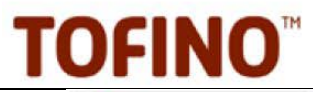

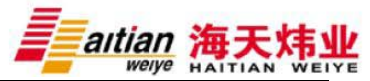

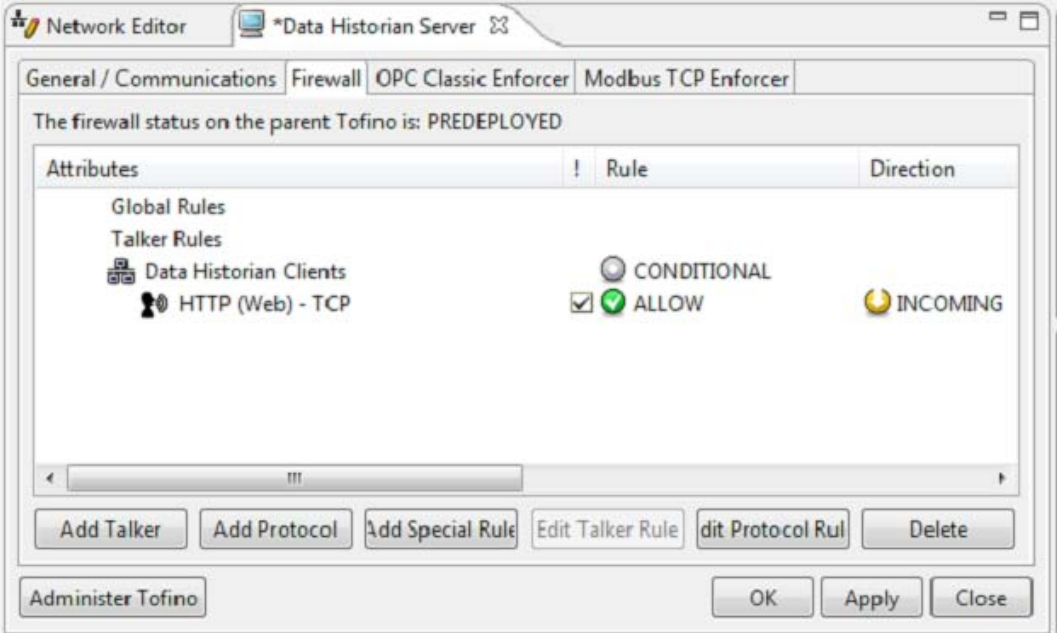

图 3:限制 Web 客户端和历史数据库间的 HTTP 通信

#### 阻止 **RPC** 通信

Stuxnet 大量使用了 RPC 协议, 因此必须对这一协议下的通信进行控制。 如前所述,Tofino 防火墙 LSM 默认阻止所有通信协议,因此在 RPC 不是必需的 情况下,Tofino 安全模块可以直接使用其默认设置来阻止 Stuxnet 在安全区之间 的 RPC 通信。

不过,通常情况并没有这么简单。 RPC 是 Windows 文件和打印机共享, Microsoft 事件记录,OPC Classic 以及其他大量服务的通用协议。因此阻止所 有 RPC 通信可能会对工业流程带来负面影响。

为了最大程度降低对控制系统的影响,应该尽可能同时允许和阻止 RPC 端 口。所有标准 RPC 协议的变化都包含在 Tofino 安全模块的协议包中, 用户根据 自己的需求,进行简单的拖拽操作即可。

要防止 Stuxnet 利用网络传播,首先应该将 NetBIOS 会话服务和服务器消 息块协议(端口 139 和 445) 设置为完全封闭或只允许特定服务器。但这也将阻 止安全区之间的文件和打印共享,因此这一设定应谨慎进行。

NetBIOS 会话服务和服务器消息块协议必须启用时,可以对特定的服务器 进行通信限制。例如,事件日志服务需要对程序和 Windows 操作系统生成的消 息进行管理。这些服务使用的协议与 Stuxnet 相同, 所以不能完全阻止。具体解 决方案是,仅对指定的事件日志服务器进行协议的限制,设置规则如图 4 所示。 这种情况下, 将由一个全局规则允许事件日志服务器使用 RPC, 而其他所有的

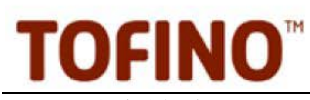

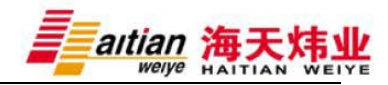

RPC 消息被默认阻止。

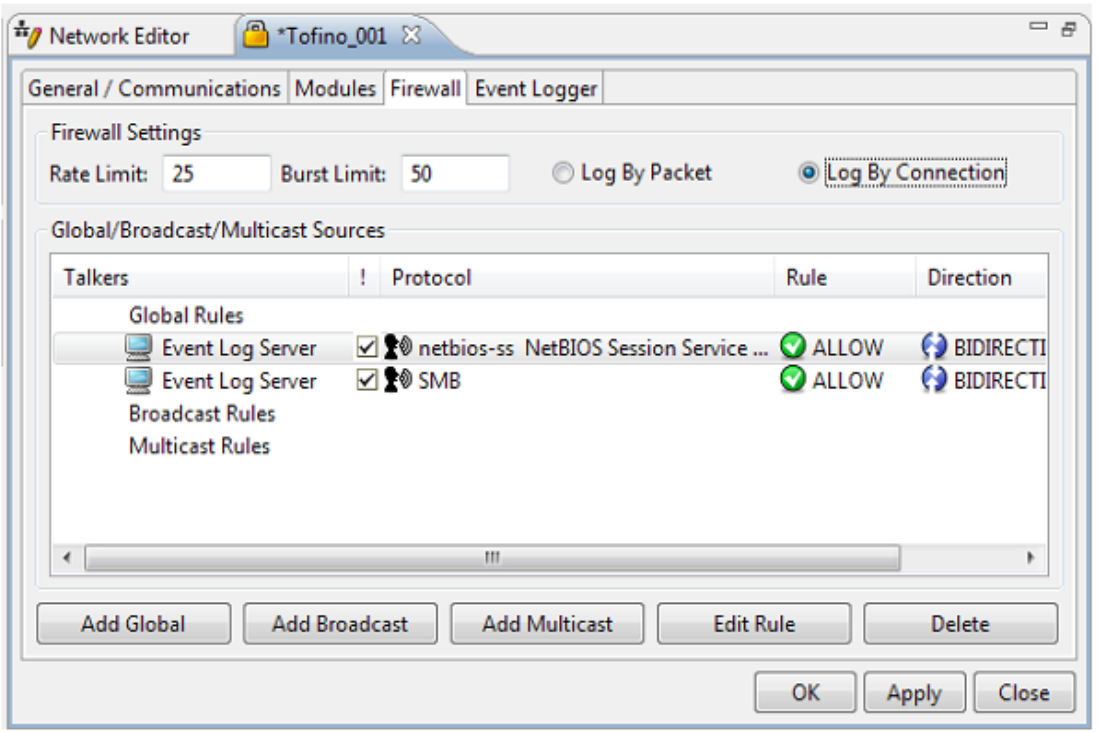

图 4: 限制事件日志服务器使用 SMB 和 NetBIOS Session Service Messages 打印和文件服务器同样需要类似的设置,但最好不要让安全区之间进行共 享。最低目标是封锁不受控制的 RPC 流量, 因此, 在某些情况下, 可以对特定 服务器(经过仔细修补和感染监测)进行 RPC 限制。与 RPC 相关的协议 —NetBIOS 名称服务(UDP 端口 137)和 NetBIOS 数据报服务(UDP 端口 138), 在允许的情况下也可以保留, 因为 Stuxnet 似乎并没有使用这些服务项。 允许通过名称浏览计算机,但不允许文件共享。

如果存在 OPC Classic 通信协议,那么就需要使用 Tofino OPC Enforcer™ 模块来管控其通信。 OPC Classic 的核心技术(即 RPC 和 DCOM)在设计之 初尚未考虑到安全问题。因此, OPC Classic 采用了动态端口分配技术, 使得传 统 IT 类防火墙在 OPC 安全防护上毫无用武之地。。

与其它大多数的网络应用程序(如 Web 服务器或 Modbus TCP 的监听)不 同,OPC服务器将TCP端口号动态地分配给每个客户端的可执行过程服务对象, OPC 客户端连接到服务器, 随之检测到与一个特定对象相关联的端口号, 并询 问它们应该使用哪个 TCP 端口。由于 OPC 服务器可以使用 1024~65535 间的 任意端口, OPC 也就无法方便的使用防火墙——将防火墙设置开放如此庞大的 端口数量,等于留下严重的安全漏洞,这种做法是普遍不被接受的。

Tofino OPC Enforcer™模块使用 Deep Packet Inspection (深度包检测)技

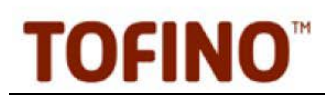

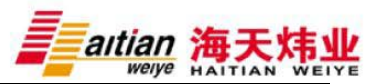

术自动跟踪和管理 OPC Classic 动态端口的使用情况, 从而解决了这个问题。 使得 Tofino 能够被安装到运行有 OPC DA, HDA 或 A&E 通信的网络中, 并且 无需更改现有的 OPC 客户端和服务器。

要配置 Tofino OPC Enforcer™模块来允许 OPC 服务器和客户端之间的通 信,首先要打开相应 OPC 服务器的防火墙选项卡,然后将 OPC 客户端图标拖 放到服务器的 Talkers 列表中,选择"OPC Classic"协议,将 Rule 选项从"Allow "更改为"Enforcer", 如图 5 所示。

更多内容请查阅文档 AN - 105"Protecting OPC Systems Using theTofino OPC Enforcer"。

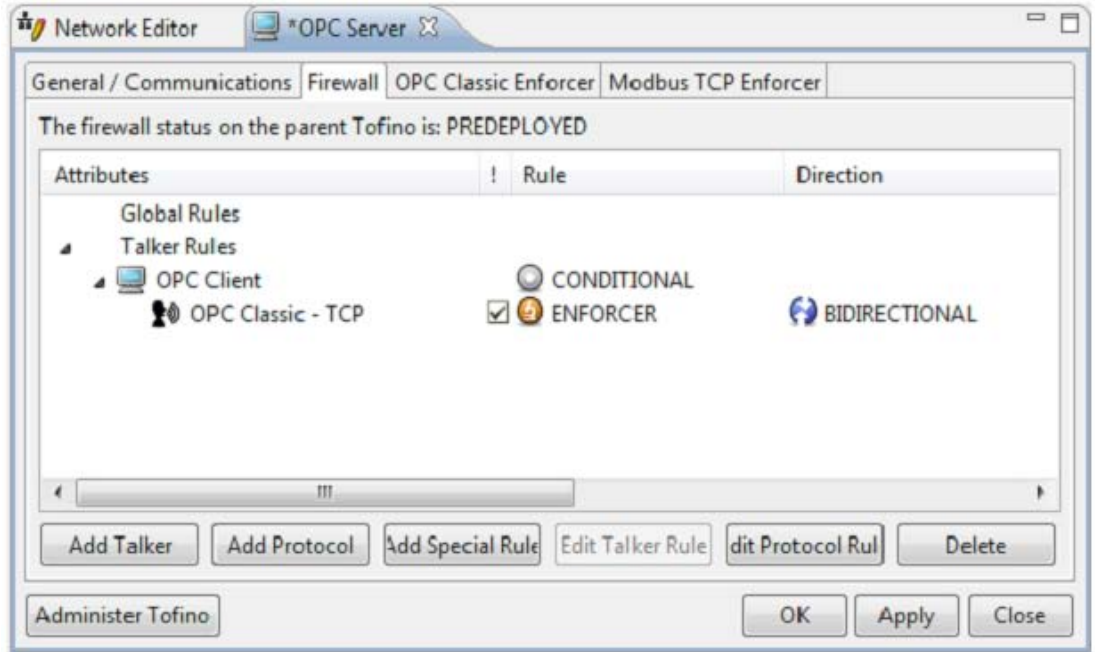

图 5: 使用 Tofino OPC Enforcer 管理 OPC 服务器与客户端之间的通信

#### 阻止 **MSSQL** 通信

对于西门子 WINCC 产品的用户而言, Stuxnet 可以通过使用西门子 "内部" 系统密码登录 WinCC SQL 服务器来感染计算机, 然后自我复制到该服务器并讲 行本地执行。

最为理想的办法是阻止网络上的所有 MSSQL 通信,不过我们并不建议采用 该方法,因为这将阻止 WinCC 客户端接收过程信息。WinCC 的用户可从西门子 网站中下载最新的 SIMATIC 安全更新来使用。

## 防火墙组态测试

由于 Stuxnet 使用了众多与控制系统所使用的相同的协议,因此必须确保防 火墙规则设置不会影响工业过程。

更多技术了解访问 http://www.mosesceo.com OR http://www.tofinosecurity.com es security? MES/SCADA/DCS/PLC 工业控制网络安全专家

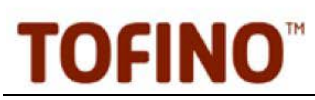

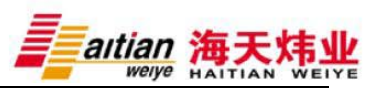

Tofino 提供了一个名为 Test mode 的操作模式, 该模式允许所有的网络流 量通过, 但会报告 Operational mode 下所有被防火墙阻止了的通信。这些报告 会在 Tofino CMP 的事件视图中以防火墙异常报警形式显示出来,同时由 Tofino Event Logger LSM 记录(如果已安装)。

Test mode 可以用来确认防火墙规则是否无意中阻止了本应启用的通信协 议,从而影响工厂运营。就这一功能而言,Test mode 绝对是用户的理想选择。 我们建议 Tofino 工业安全解决方案的所有装置至在 Test mode 下运行至少 24 小 时, 然后再切换到 Operational mode。

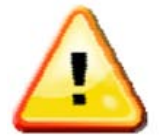

## 警告:在对实时运行的控制系统进行配置之前,请务必与系统供应商沟通 确认,并在非关键性的系统上做好测试。

## 侦测 **Stuxnet** 感染情况

Tofino 安全模块安装、组态和测试成功之后, 就会提供良好的"Watch-Dogs (看门狗)"功能,一旦出现病毒感染就会立即发出报警信息。具体来说, Stuxnet 会产生大量的流量, Tofino CMP 或 Tofino Event Logger LSM 均可以捕捉这一 情况。Stuxnet 企图联系外部 Web 服务器的行为更是极好的标签。

## 针对西门子 **Wincc** 和 **PCS7** 用户的其他建议

西门子 WinCC 和 PCS7 的产品在 WinCC 服务器和客户端的通信中大量使 用了RPC,因此阻止安全区之间所有的RPC通信可能导致视图丢失或系统失控。 Tofino Test mode 可用于监测允许西门子 RPC 通信的规则。

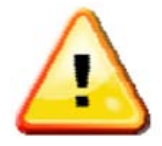

## 警告:设置防火墙规则之前,西门子产品用户请首先联系您的西门子代表, 或查阅西门子文档"**Security concept PCS 7 and WinCC"**。

西门子产品用户面对的是一种不面向其他系统用户的传播路径,即感染 STEP 7 程序文件。遗憾的是,这一漏洞并未得到有效的缓解。

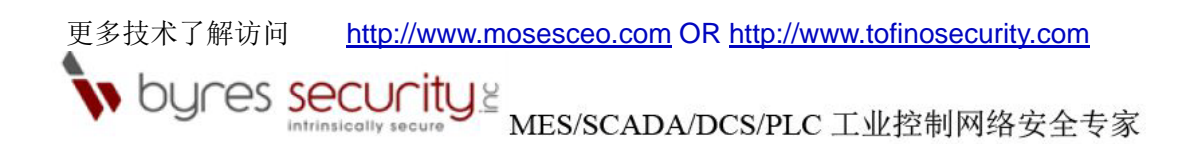

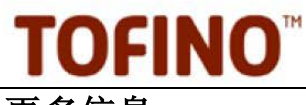

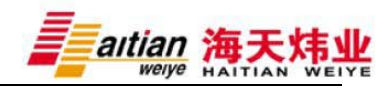

## 更多信息

Windows 系统补丁的其他参考信息,USB 驱动器的管理及其他 Stuxnet 防 护主题, 敬请登录以下站点查询:

### *tofinosecurity.com/stuxnet-central*

主要内容有:

- AN-118: Stuxnet Mitigation Matrix
- ·白皮书:《控制系统专家分析西门子 WinCC/PCS7 Stuxnet 恶意攻击》
- ·西门子恶意软件信息和软件更新链接
- ·其他工业资料链接

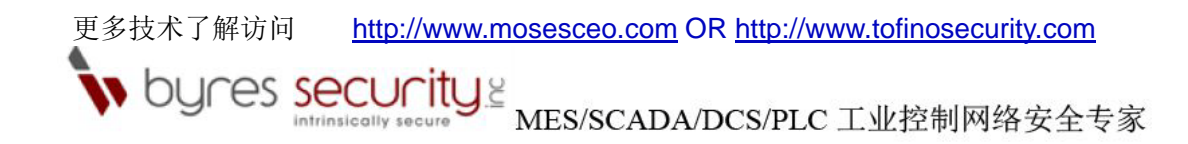

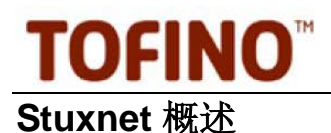

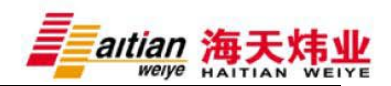

Stuxnet 是一个设计复杂,极具攻击性的计算机蠕虫病毒,可以感染任何控 制系统中的计算机。尽管西门子产品用户避免 Stuxnet 感染的要求最为迫切, 但 同样不能忽略 Stuxnet 对其他产品和控制系统产生的负面影响。

遏止 Stuxnet 在控制网络蔓延的关键是维持工业系统安全、可靠和稳定。 Tofino 工业安全解决方案可以降低 Stuxnet 病毒的诸多恶性影响,同时保护您的 工业网络免受其他形式的意外或恶意攻击。

Tofino 工业网络安全解决方案包括以下组成部分:

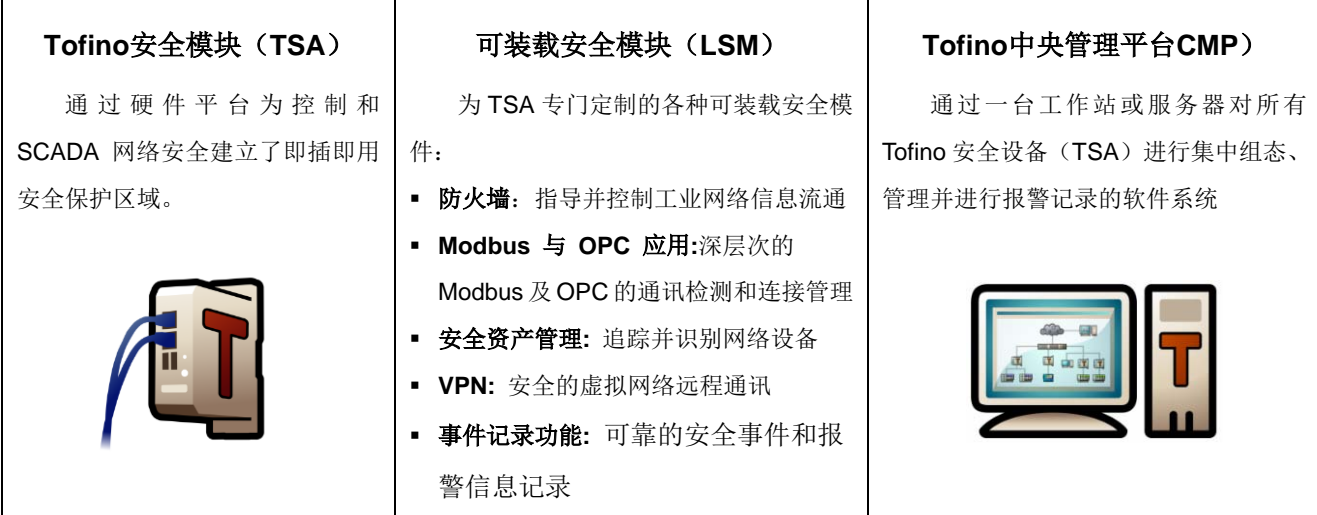

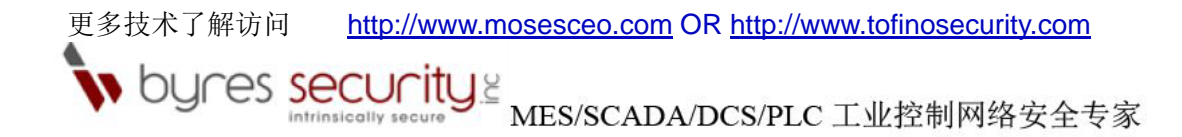